#### **DSD**

Elosztott Rendszerek **Osztály**  **A KOPI Plágiumkereső terhelésének elosztása cloud környezetben**

Micsik András, Pataki Máté, Garzó András

**MTA SZTAKI**

## **A KOPI Plágiumkereső**

Elosztott Rendszerek Osztály DSD

- SI.NU P<br>Daálta A kopi.sztaki.hu portál 2004-ben indult egynyelvű plágium keresési szolgáltatással
- 2011-ben a világon elsőként bemutattuk a fordítási plágiumkeresőt
	- Ez képes detektálni, ha valaki például az angol Wikipedia-ból lefordított bekezdéseket használ fel
	- Az új algoritmus számítási igénye nagyságrendekkel nagyobb, mint az egynyelvű plágiumkeresésé

## **A plágiumkeresés folyamata**

Elosztott Rendszerek Osztály

#### **A plágiumkeresés folyamata**

DSD

- A felhasználó feltölti a dokumentumot, amely a KOPI Portál feldolgozási sorába kerül
- A KOPI Motor új feladatot kér a Portáltól
- A KOPI Motor feldolgozza a dokumentumot, és eközben teljes szöveges kéréseket ad ki a Keresőmotornak
- A KOPI Motor összeállítja az eredményt és visszaküldi a Portálnak
- A felhasználó értesítést kap, hogy az eredmény elkészült.
- **Az eredmény egy listát tartalmaz** az esetlegesen másolt részekről és a plágium valószínűségéről

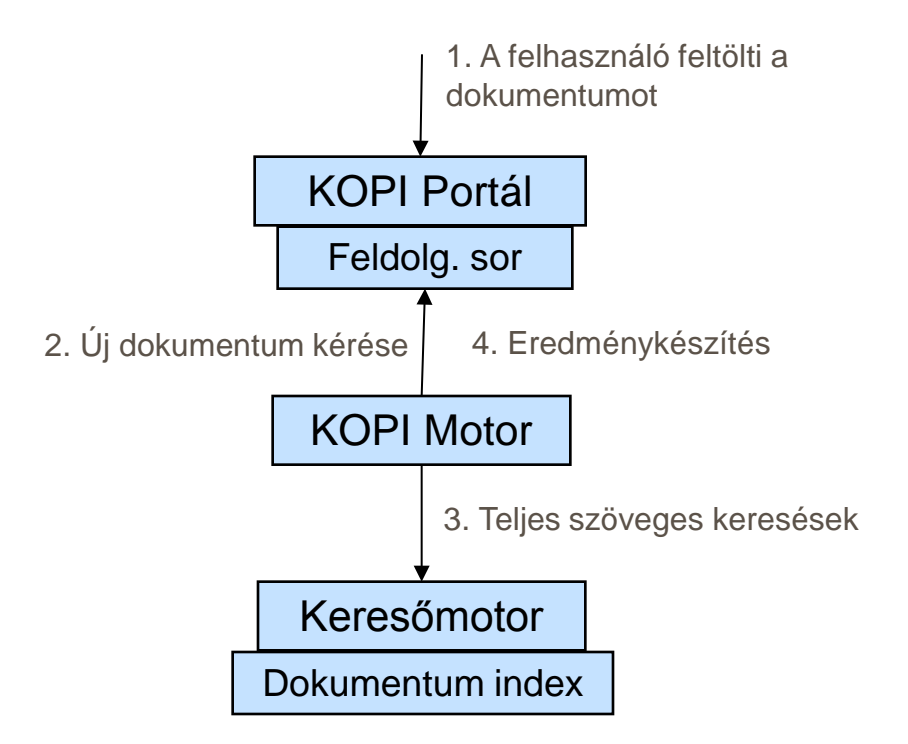

## **A kísérletről**

- A cél: stabil szolgáltatásminőség fenntartása
	- Pl. az eredményre várakozás idejének felső korlátot szabni
	- Egy dokumentum ellenőrzése általában 30-50 perc
	- Amikor túl sok dokumentum érkezik be, ez akár 24 órára is nőhet
- A kísérlet során

DSD

Elosztott

Rendszerek Osztály

- Modellezzük a tipikus felhasználói tevékenységet
- Különféle skálázási módszereket mérünk heterogén felhőszövetségekben

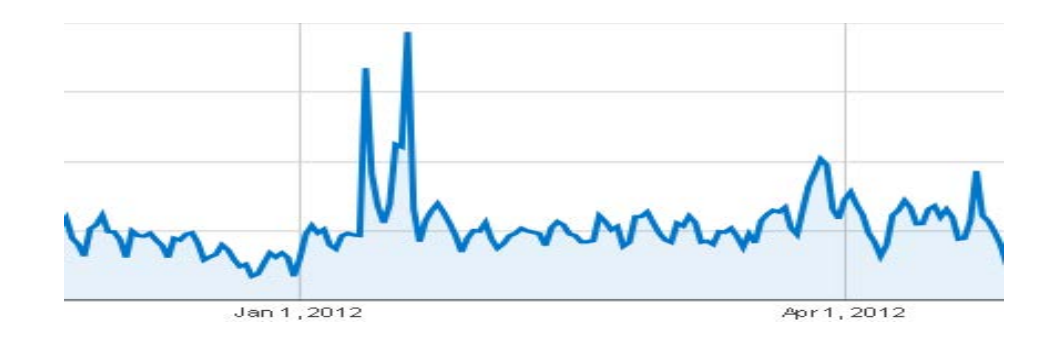

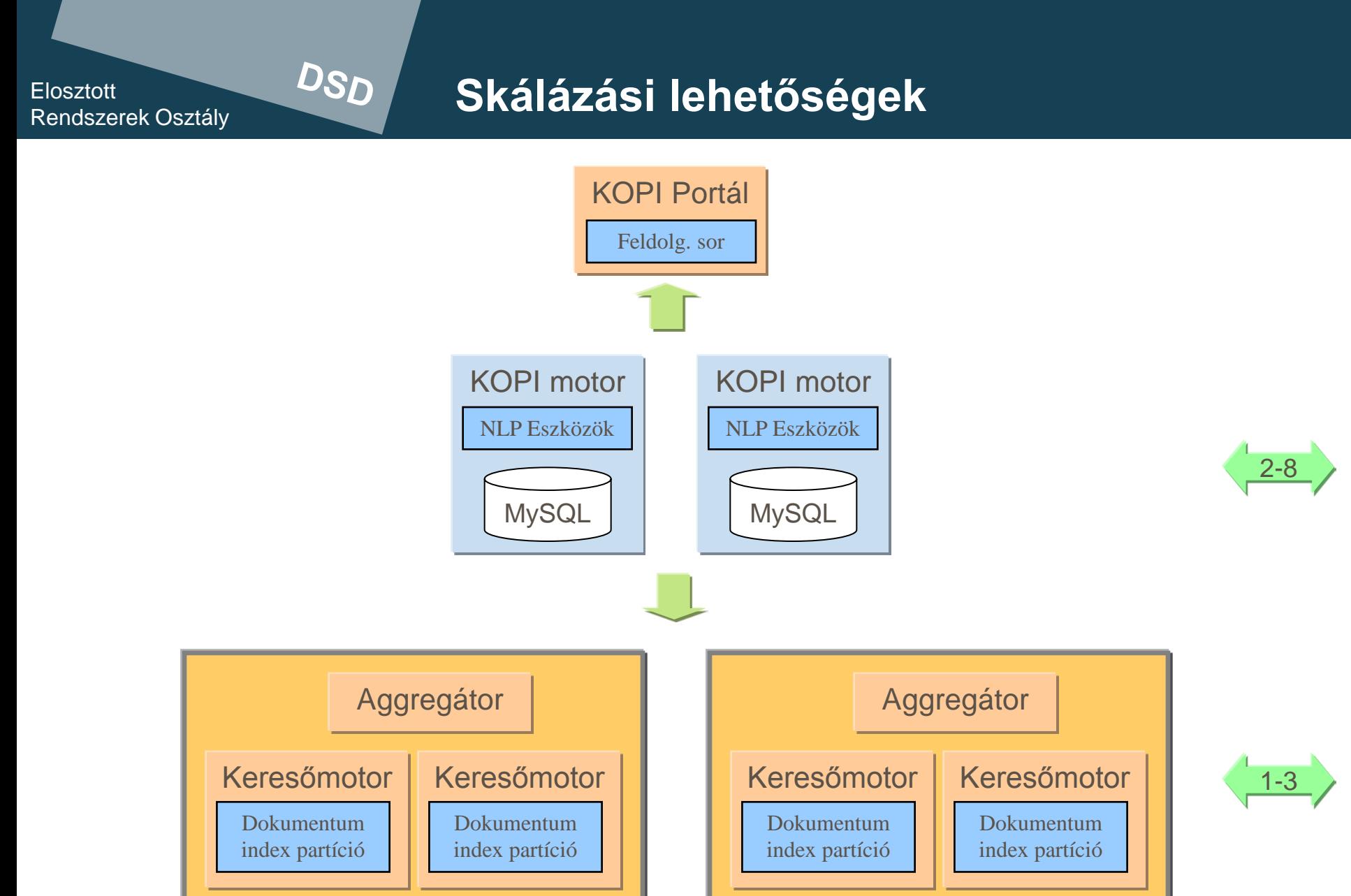

Elosztott Rendszerek Osztály DSD

#### **A KOPFire kísérlet**

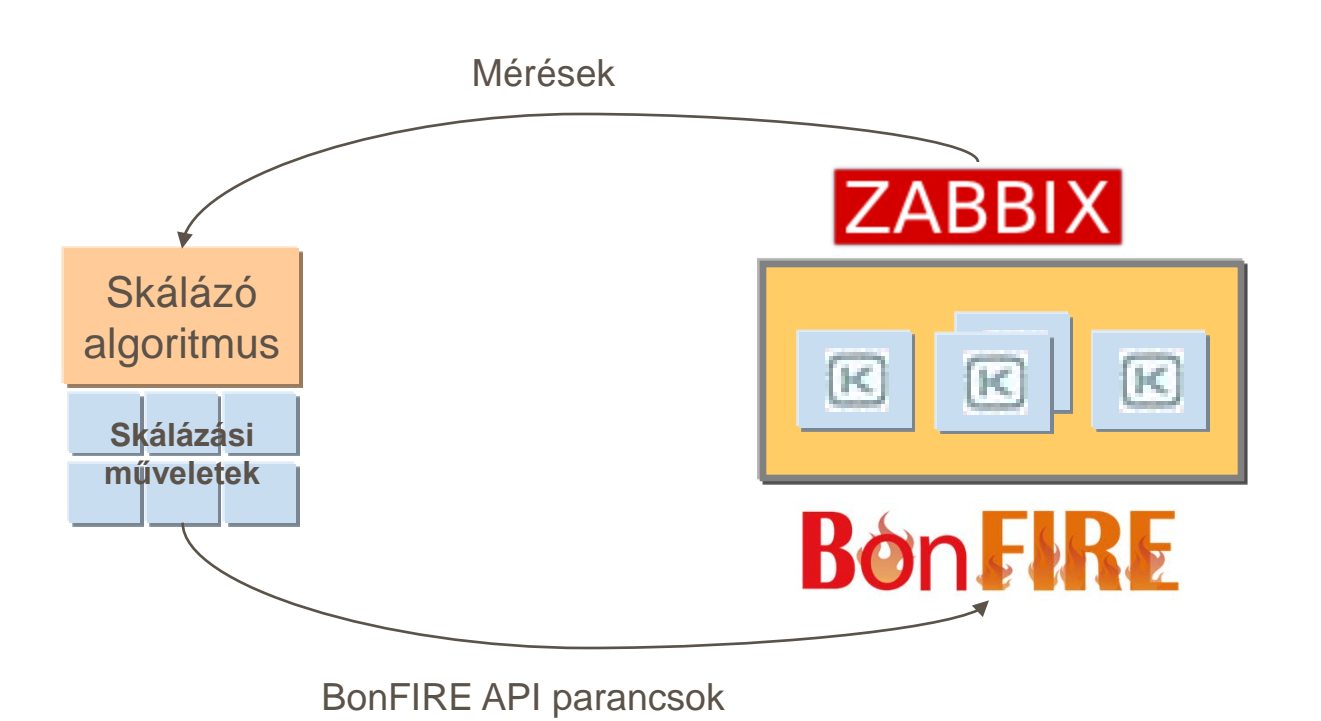

6

Elosztott Rendszerek Osztály DSD

#### **BonFIRE: elosztott felhő tesztkörnyezet**

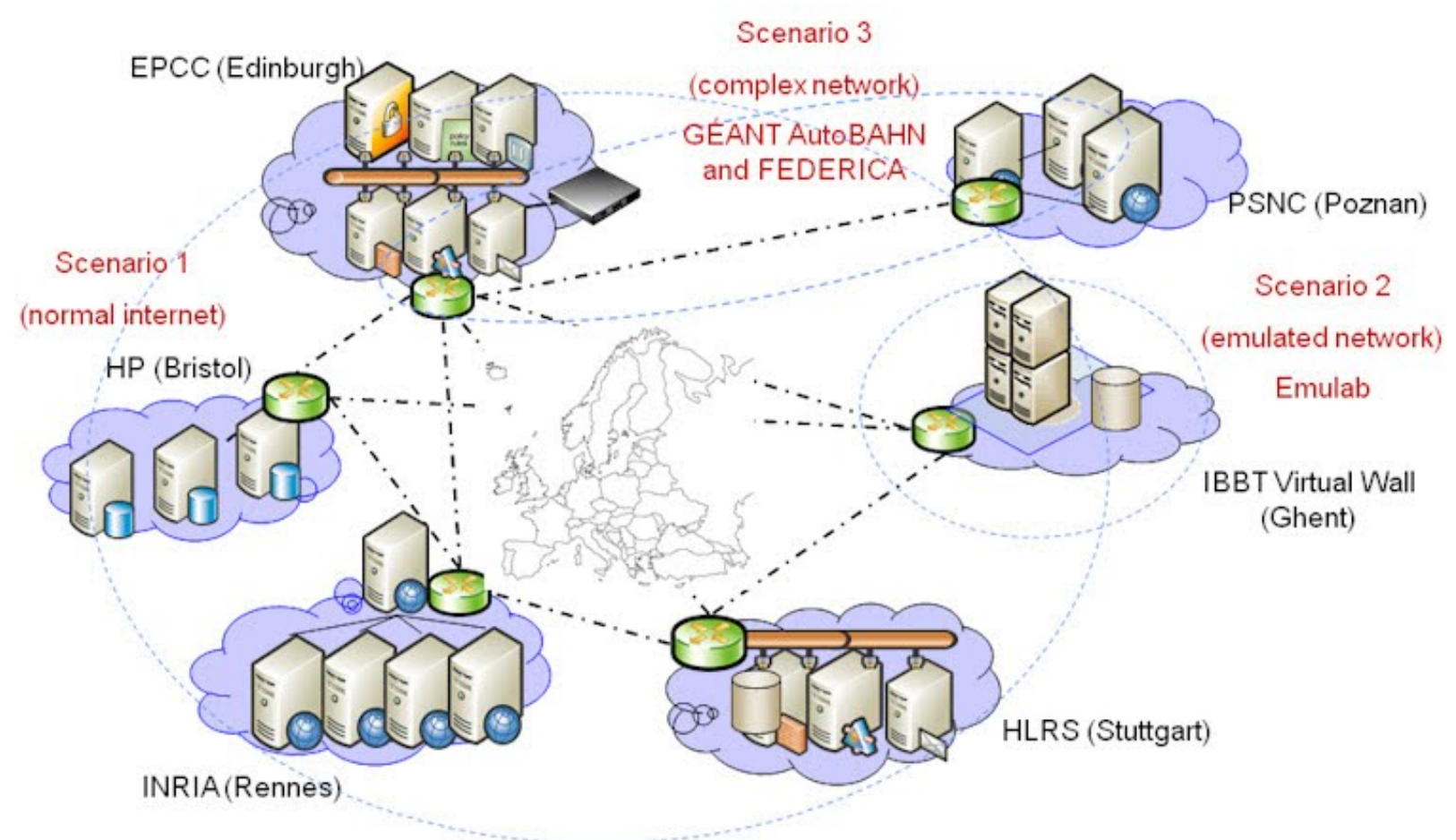

Permanent (~350cores/30TB) & On-Request (theoretically 3000+ cores) infrastructures Note: network links indicative only

#### **BonFIRE lehetőségek**

- **DSD No. 18 No. 18 No. 18 No. 18 No. 18 No. 18 No. 18 No. 18 No. 18 No. 18 No. 18 No. 18 No. 18 No. 18 No. 18 No. 18 No. 18 No. 18 No. 18 No. 18 No. 18 No. 18 No. 18 No. 18 No. 18 No. 18 No. 18 No. 18 No. 18 No. 18 No. 18 No.**
- **Adatblokkok** 
	- OS vagy DATA, perzisztens, shared, stb.
	- Több blokk is kapcsolható egy VM-hez
- **Hálózat**

Elosztott

- Internet, AutoBahn, Virtual Wall, FEDERICA, háttérforgalom generálás, stb.
- Monitorozás
- **Elasticity as a Service**
- Értesítések (RabbitMQ)

**Elosztott** Rendszerek Osztály DSD

## **A BonFIRE felhasználói portál**

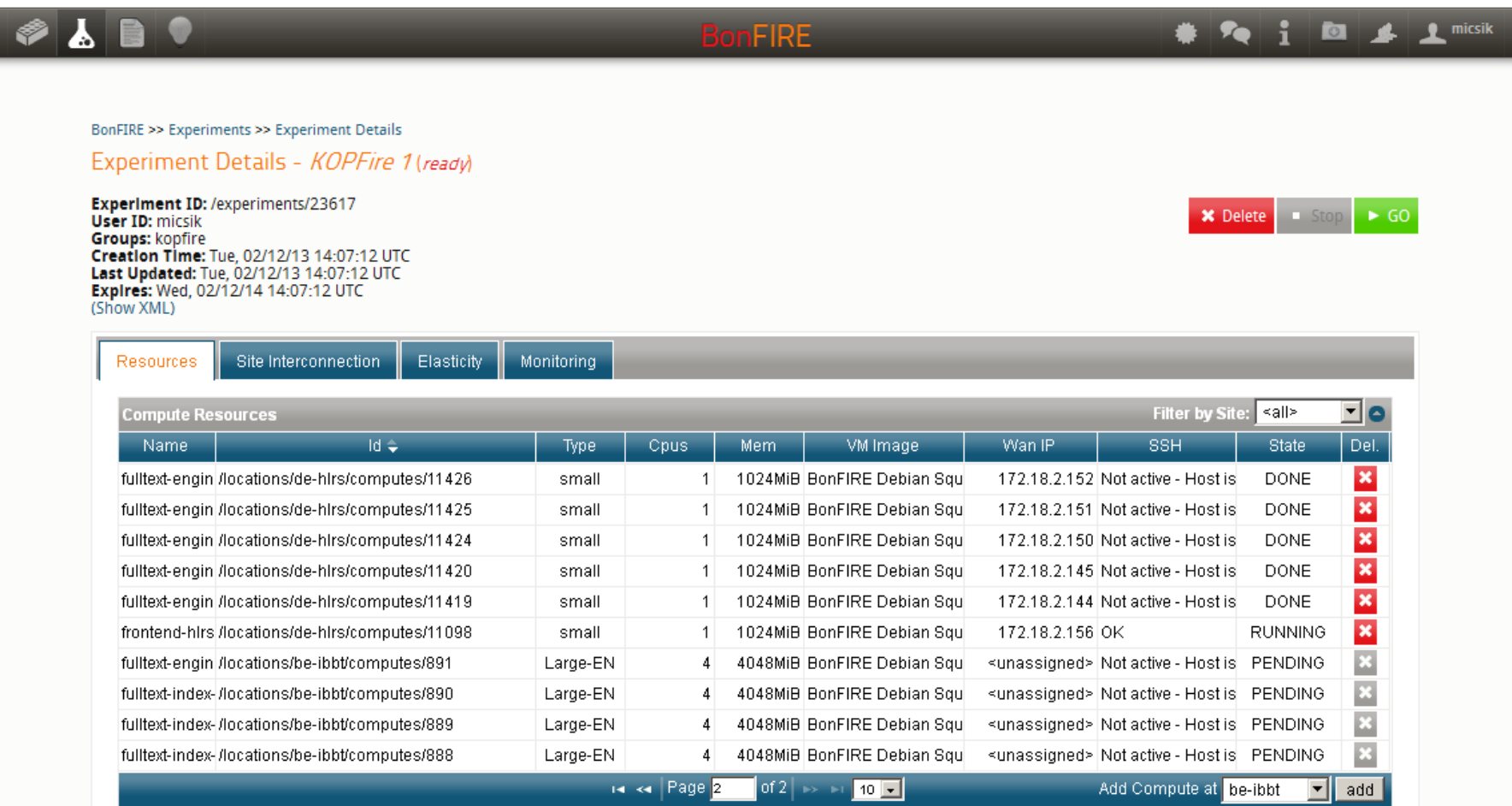

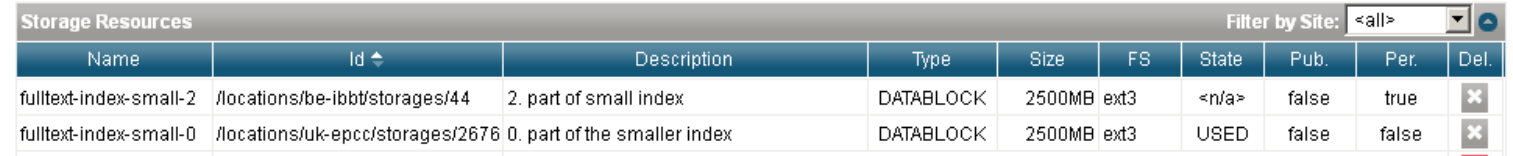

#### **Monitorozás**

#### **DOLIE** ■ Egységes monitorozási lehetőség Zabbix-szal

Fizikai gépek

DSD

Elosztott

Rendszerek Osztály

- Virtuális gépek
- Saját mérések

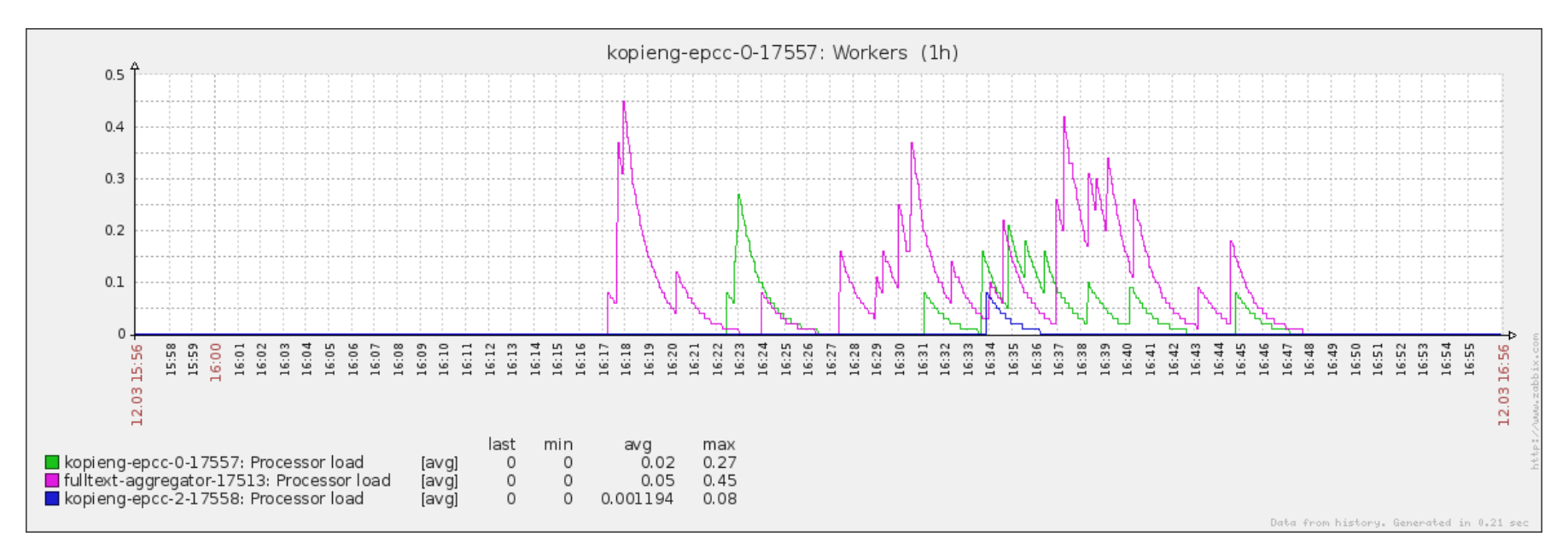

Elosztott Rendszerek Osztály

### **BonFIRE API**

#### **REST API**

■ Experiment descriptor: JSON vagy OCCI **<compute** xmlns="http://api.bonfire-project.eu/doc/schemas/occi"**> <name>**my-vm**</name> <instance\_type>**lite**</instance\_type> <disk> <storage** href="/locations/fr-inria/storages/165" **/></disk> <nic> <network** href="/locations/fr-inria/networks/47" **/> </nic> <location** href="/locations/fr-inria" **/>**

#### **</compute>**

DSD

**Restfully (Ruby)** 

```
experiment.computes.submit( 
: name = > "VM#{experiment['id']}',
:instancetype => "small",
:disk => [:storage => inria.storages.find{|s
       s['name'] == SERVER_IMAGE_NAME},<br>:type => "OS" }],
:location => inria )
```
**CLI** (parancssor)

bfcompute create 'vm0' '/locations/de-hlrs/storages/2088' 23617

## **Összefoglalás**

- $H \circ d$  A KOPI terhelési problémáinak tesztelésére nagyon jó lehetőséget ad a BonFIRE
- A BonFIRE platform egy felhőszövetség (cloud federation)
	- Elérhető lesz legalább 2014 őszéig
	- Nyílt hozzáférés

DSD

Elosztott

Rendszerek Osztály

 Jelentkezni lehet kísérletek elvégzésére: [http://portal.bonfire-project.eu/en/public/propose](http://portal.bonfire-project.eu/en/public/propose-experiment/)[experiment/](http://portal.bonfire-project.eu/en/public/propose-experiment/)

Elosztott Rendszerek Osztály DSD

# **Bon FMRE**

#### **Building service testbeds on FIRE**

## Köszönöm a figyelmet!